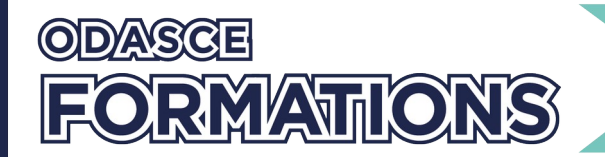

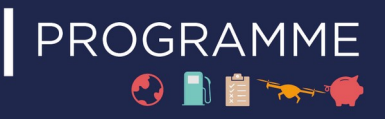

# DELTA IE : REMPLISSAGE DES DECLARATIONS IMPORT

# **Organisation**

**Durée :** 7 heures

**Mode d'organisation :** Présentiel

# **Contenu pédagogique**

# *Public visé*

Collaborateurs des services Douane, Logistiques, Import, Export, transitaires, etc. en charge des déclarations d'importation et d'exportation.

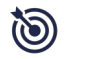

# *Objectifs pédagogiques*

À l'issue de la formation, les apprenants seront capables de :

- utiliser DELTA IE import ;

- remplir la déclaration en fonction d'un type de flux, d'une procédure de dédouanement, d'un régime douanier et des réglementations associées ;

- corriger leurs erreurs et suivre le cycle de vie des déclarations.

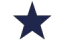

#### *Description*

**Introduction**

**Connaître les fonctionnalités et l'environnement de DELTA IE import (un temps et deux temps)**

- **Environnement**
- Nouveautés réglementaires
- Schémas de fonctionnement (un temps et deux temps)
- Procédure de secours

#### **Utiliser les fonctionnalités DELTA IE import**

- Présentation en ligne
- Etablissement de déclarations en douane dans l'environnement de formation

#### **La formation sera rythmée par des exercices pratiques,**

**UNIQUEMENT EN DTI, SUR LA BASE TEST DU SITE DE LA DOUANE FRANÇAISE.**

### *Prérequis*

Aucun prérequis.

Préconisations : Avoir suivi le module d'initiation aux techniques douanières, celui sur les Incoterms ainsi que la formation sur RITA.

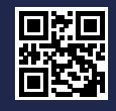

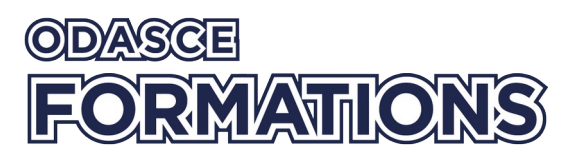

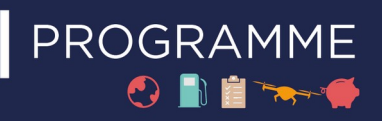

L'ODASCE reste à votre disposition pour toute aide au positionnement pédagogique au 01 55 34 76 80 ou contact@odasce.org.

# $\overline{R}$

*Modalités pédagogiques*

- Exposé alternant théorie et explications pratiques
- Echanges en groupe : Questions/réponses orales
- Activités : Quiz (avec correction orale et écrite) + Cas pratiques (avec correction orale et écrite)

# ï۳

# *Moyens et supports pédagogiques*

Diaporama électronique projeté et support pédagogique transmis en version électronique à chaque participant.*Important* : Pour les exercices et/ou démonstrations en ligne, nous vous recommandons de vous munir d'un ordinateur portable avec connexion WiFi, navigateur Internet et lecteur de PDF intégré.

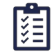

## *Modalités d'évaluation et de suivi*

Pendant ou à l'issue de la formation, le participant devra remplir, de manière nominative, un questionnaire d'évaluation des acquis de connaissances.